ФЕДЕРАЛЬНОЕ АГЕНТСТВО ЖЕЛЕЗНОДОРОЖНОГО ТРАНСПОРТА Федеральное государственное бюджетное образовательное учреждение высшего образования «Иркутский государственный университет путей сообщения» **Красноярский институт железнодорожного транспорта** - филиал Федерального государственного бюджетного образовательного учреждения высшего образования «Иркутский государственный университет путей сообщения» Красноярский техникум железнодорожного транспорта (ФГБОУ ВО КрИЖТ ИрГУПС КТЖТ)

#### РАБОЧАЯ УЧЕБНАЯ ПРОГРАММА ДИСЦИПЛИНЫ

ЕН.02. Информатика

для специальности

23.02.06 Техническая эксплуатация подвижного состава железных дорог (локомотивы)

*Базовая подготовка*

*среднего профессионального образования*

Красноярск 2023

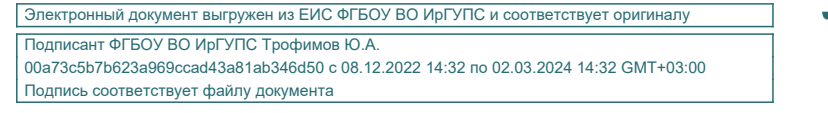

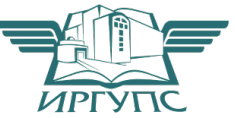

Рабочая учебная программа дисциплины ЕН.02. Информатика разработана на основе Федерального государственного образовательного стандарта среднего профессионального образования по специальности 23.02.06 Техническая эксплуатация подвижного состава железных дорог (локомотивы), утвержденного приказом Министерства образования и науки РФ от 22 апреля 2014 г. № 388.

РАССМОТРЕНО На заседании цикловой методической комиссии Заместитель директора по СПО «ООД» Протокол № 10 от 08.06.2023 г. СОГЛАСОВАНО Е.В. Смиян

Председатель ЦМК \_\_\_\_\_\_\_\_\_П.Н. Юманов

08.06.2023 г.

Разработчик: Чуракова Е.А. преподаватель КТЖТ КрИЖТ ИрГУПС

## СОДЕРЖАНИЕ

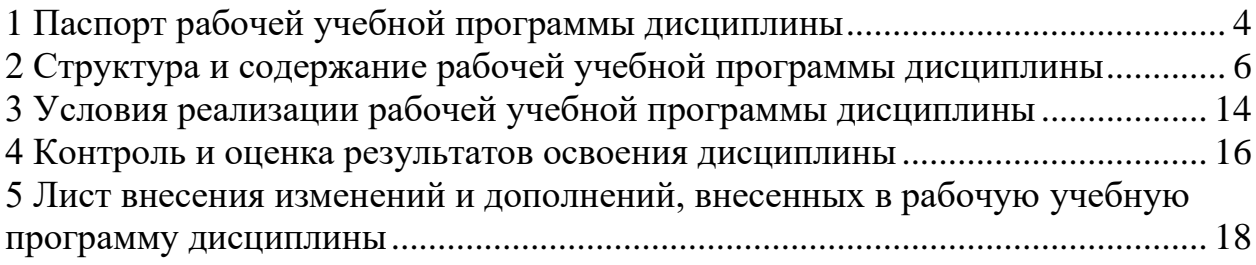

### 1 ПАСПОРТ РАБОЧЕЙ УЧЕБНОЙ ПРОГРАММЫ ДИСЦИПЛИНЫ ЕН.02. ИНФОРМАТИКА

1.1 Область применения рабочей программы

Дисциплина ЕН.02. Информатика входит в математический и общий естественнонаучный учебный цикл.

1.2 Цели и задачи учебной дисциплины – требования к результатам освоения учебной дисциплины.

В результате освоения дисциплины ЕН.02. Информатика обучающийся должен уметь:

− использовать изученные прикладные программные средства; знать:

− основные понятия автоматизированной обработки информации, общий состав и структуру персональных электронно-вычислительных машин (далее – ЭВМ) и вычислительных систем;

− базовые системные программные продукты и пакеты прикладных программ.

Изучение дисциплины предполагает освоение следующих общих и профессиональных компетенций:

 ОК 02. Использовать современные средства поиска, анализа и интерпретации информации, и информационные технологии для выполнения задач профессиональной деятельности.

ОК 04. Эффективно взаимодействовать и работать в коллективе и команде.

ПК 2.2. Планировать и организовывать мероприятия по соблюдению норм безопасных условий труда.

ПК 2.3. Контролировать и оценивать качество выполняемых работ.

ПК 3.1. Оформлять техническую и технологическую документацию.

ПК 3.2. Разрабатывать технологические процессы на ремонт отдельных деталей и узлов подвижного состава железных дорог в соответствии с нормативной документацией.

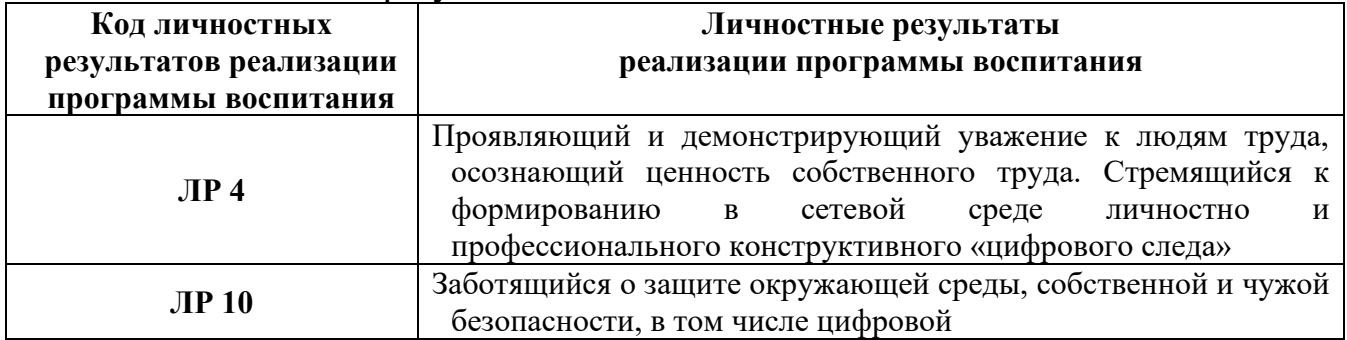

Личностные результаты

1.3 Количество часов на освоение рабочей учебной программы дисциплины Очная форма обучения на базе основного общего образования/среднего общего образования

− Максимальная учебная нагрузка обучающегося: 111 часов.

− Обязательная аудиторная учебная нагрузка обучающегося 76 часов; в том числе:

- − теоретическое обучение 40 часов;
- − практические занятия 36 часов;
- − самостоятельная работа обучающегося 35 часов.
- − промежуточная аттестация в форме дифференцированного зачета.

Заочная форма обучения на базе среднего общего образования

- − -Максимальная учебная нагрузка 111 часов.
- − Обязательная аудиторная учебная нагрузка 20 часов;

в том числе:

- − теоретическое обучение 4 часа;
- − практические занятия 16 часов;
- − самостоятельная работа обучающегося 91 час;
- − промежуточная аттестация в форме дифференцированного зачета.

# 2 СТРУКТУРА И СОДЕРЖАНИЕ РАБОЧЕЙ УЧЕБНАЯ ПРОГРАММЫ ДИСЦИПЛИНЫ

2.1 Объем рабочей учебной программы дисциплины и виды учебной работы Очная форма обучения на базе основного общего образования/среднего общего образования

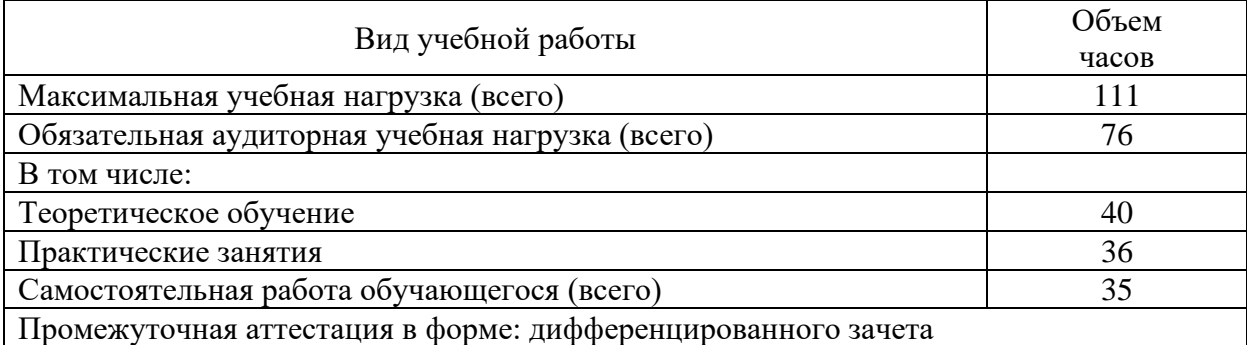

Заочная форма обучения на базе основного среднего общего образования

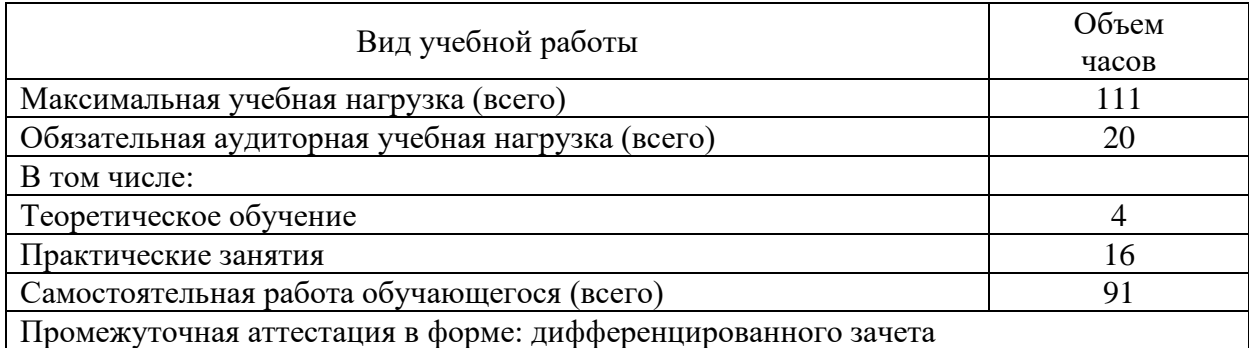

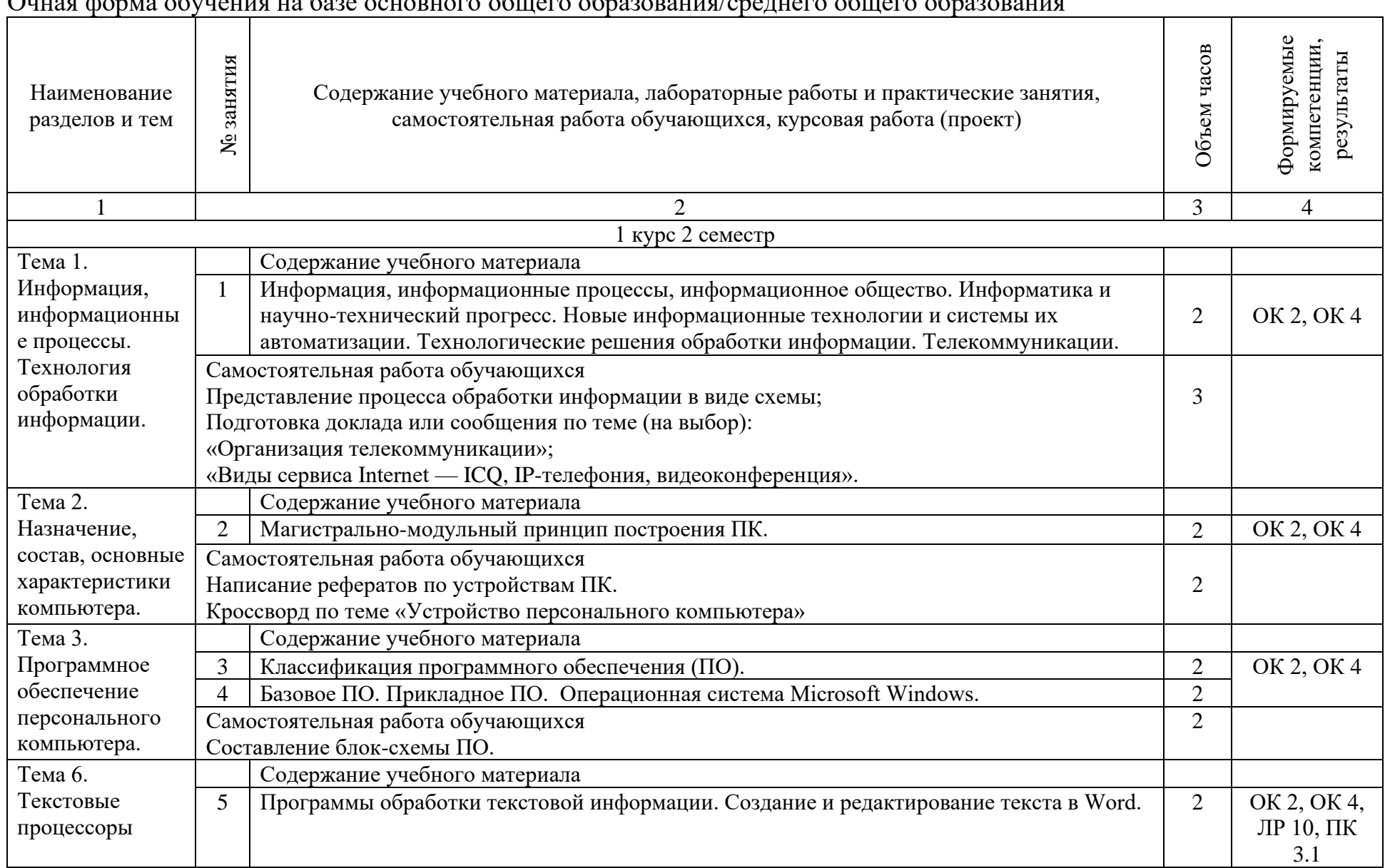

2.2. Тематический план и содержание дисциплины рабочей программы дисциплины ЕН.02. Информатика Очная форма обучения на базе основного общего образования/среднего общего образования

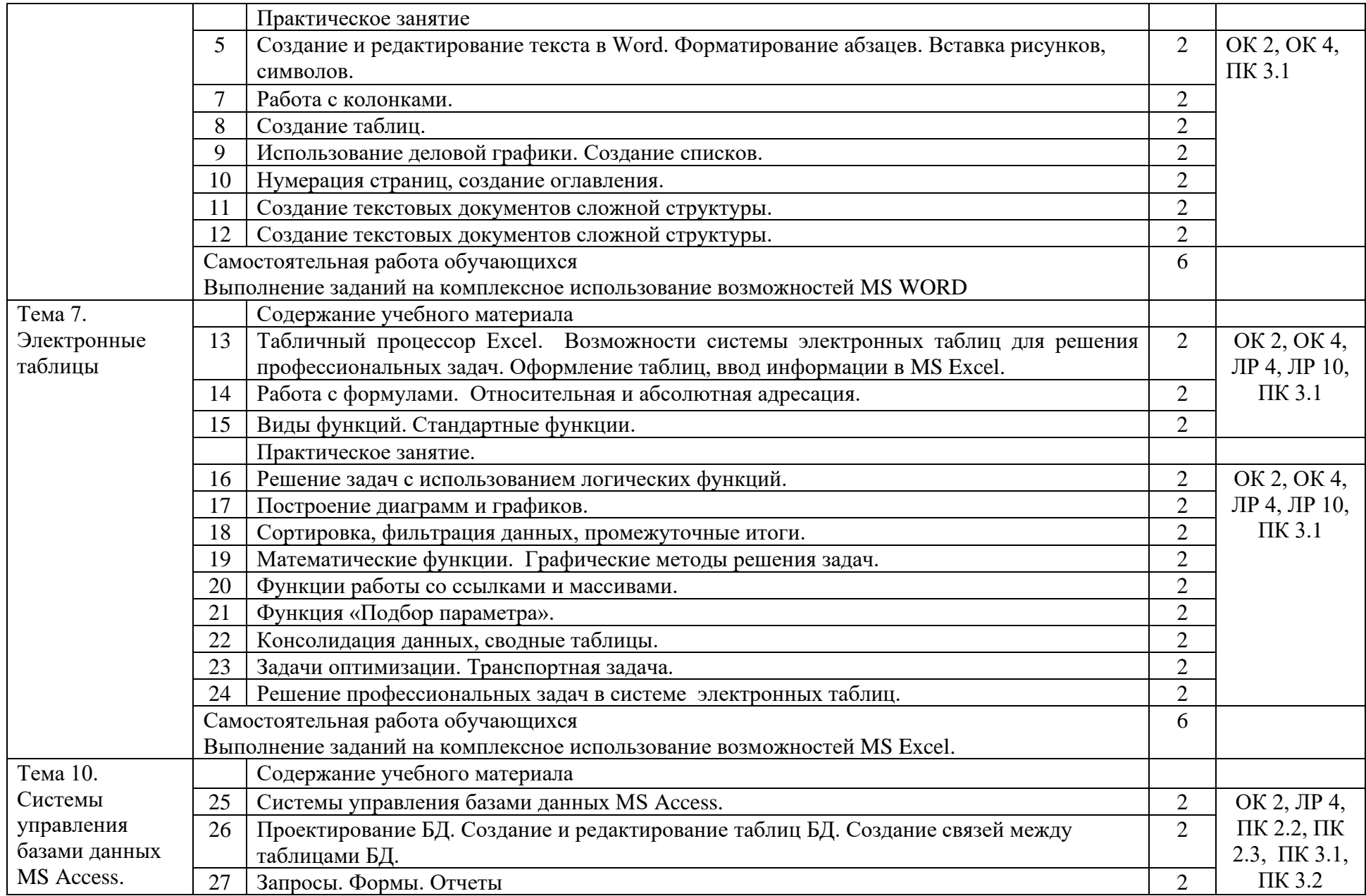

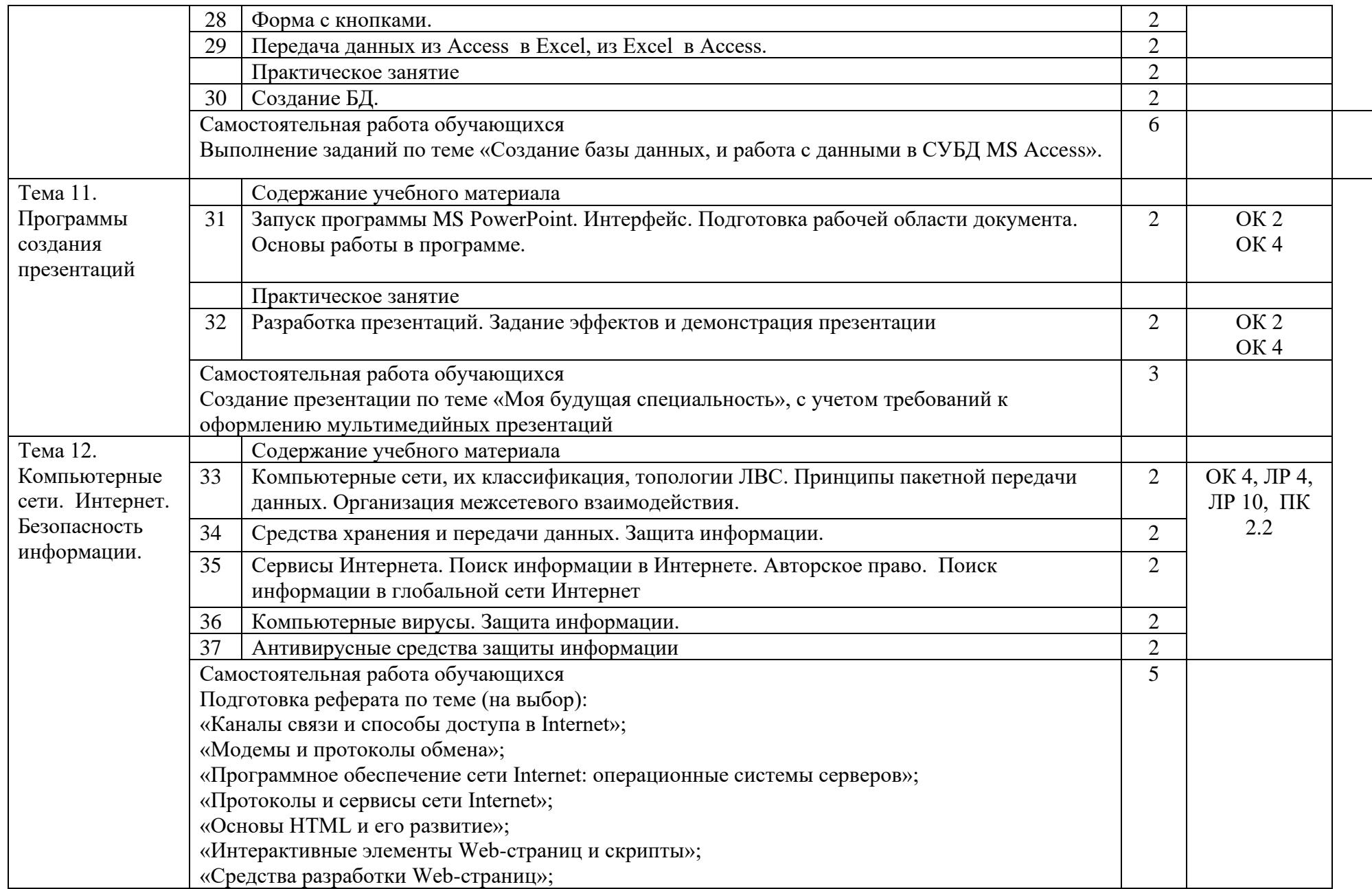

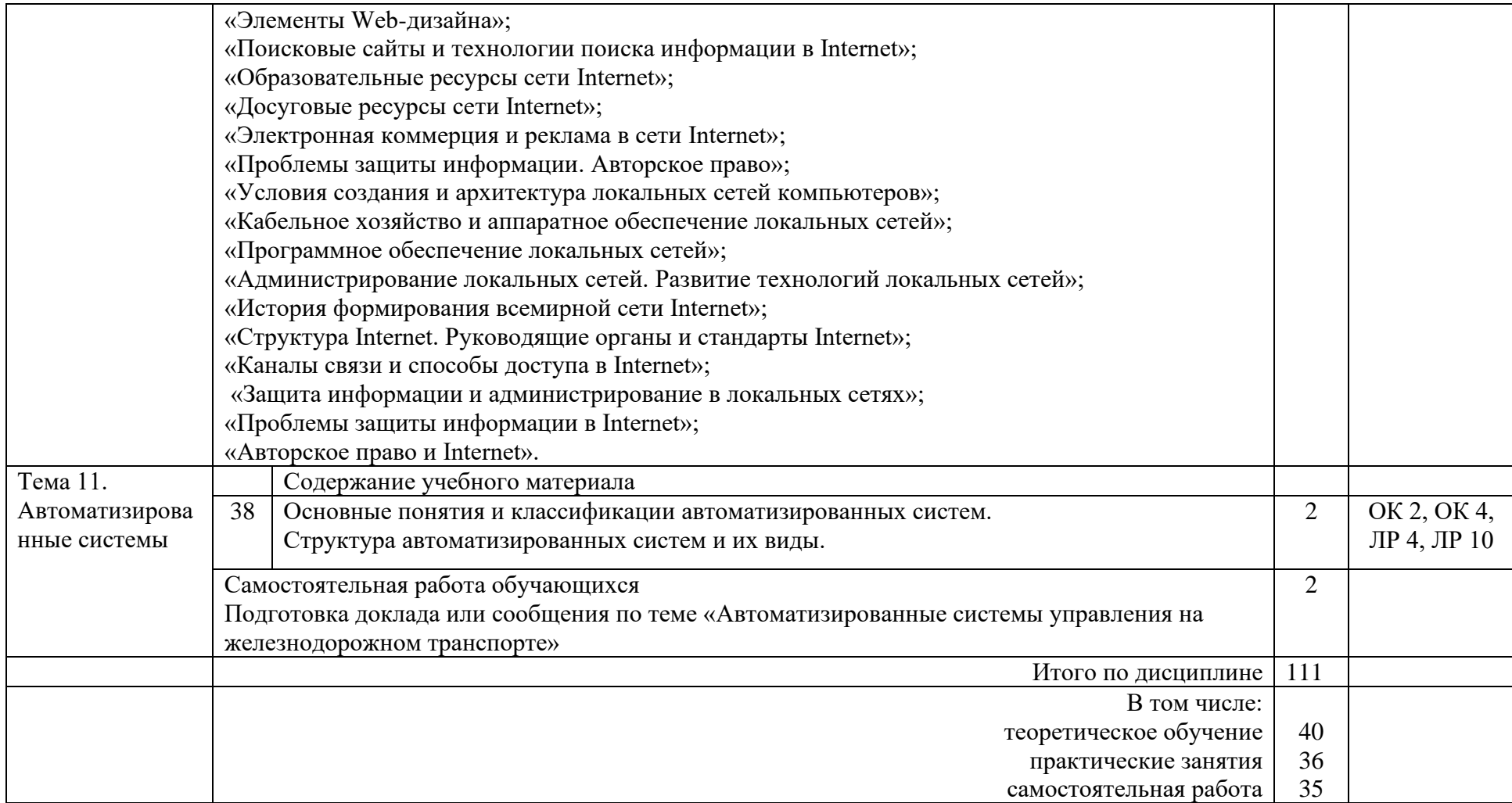

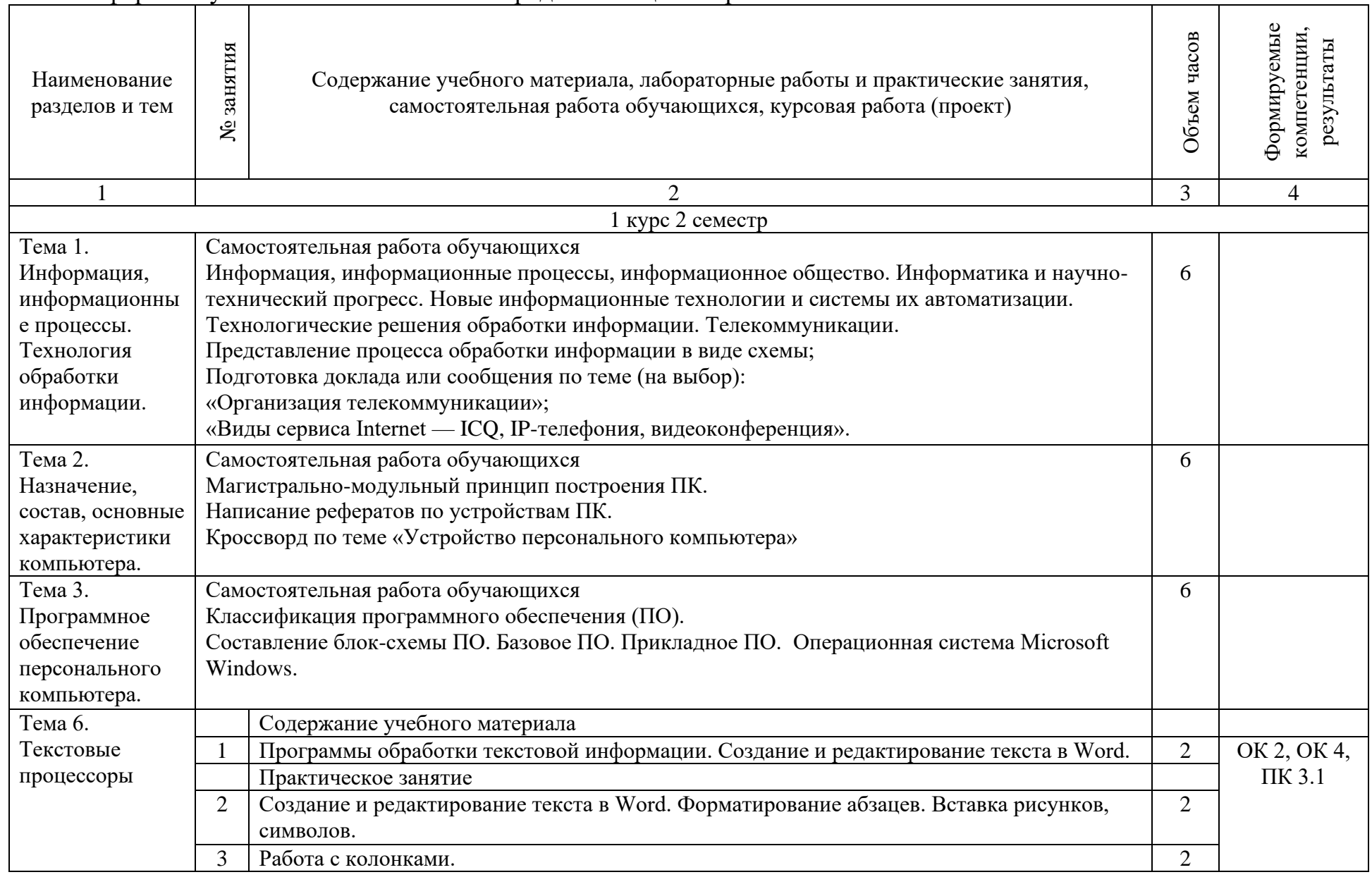

## Заочная форма обучения на базе основного среднего общего образования

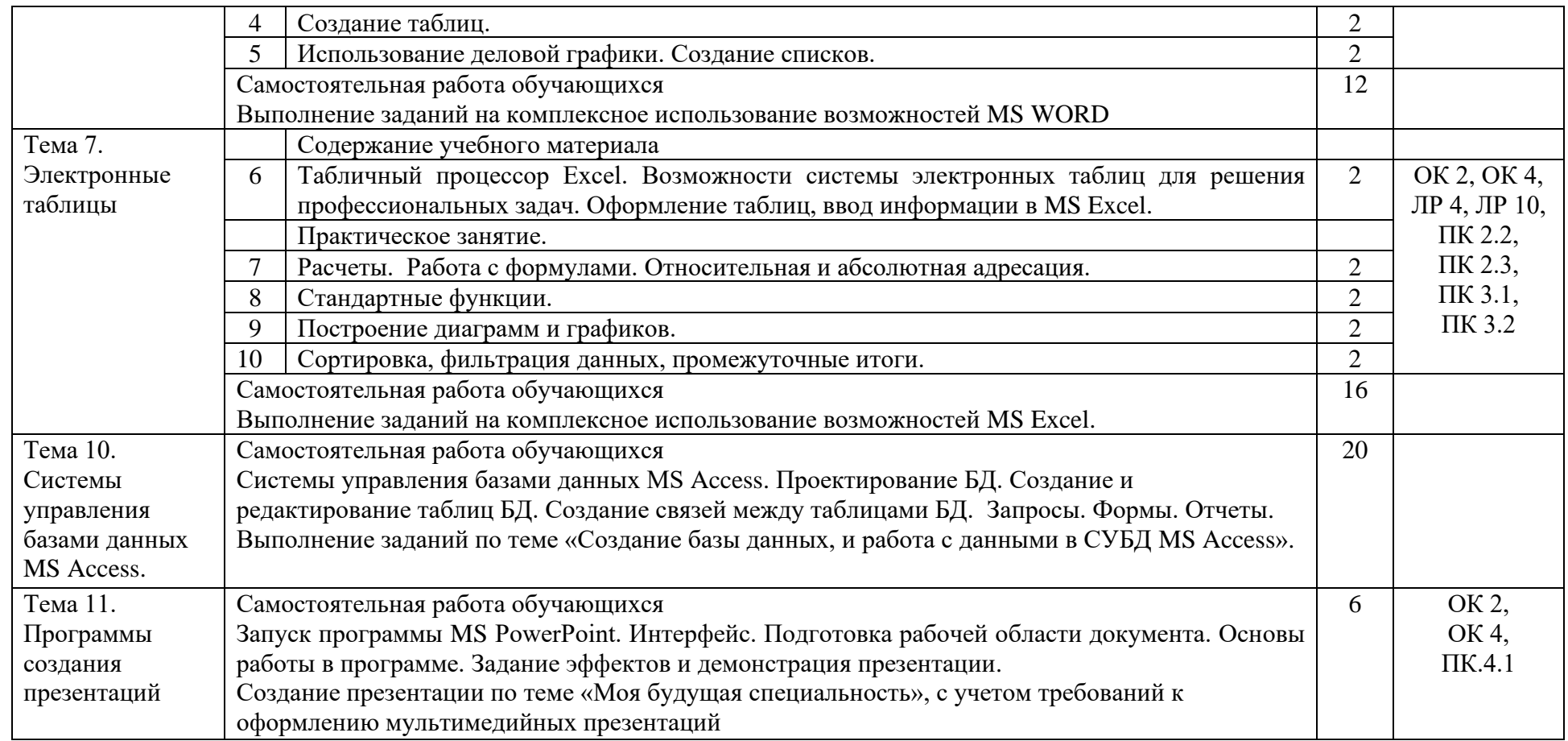

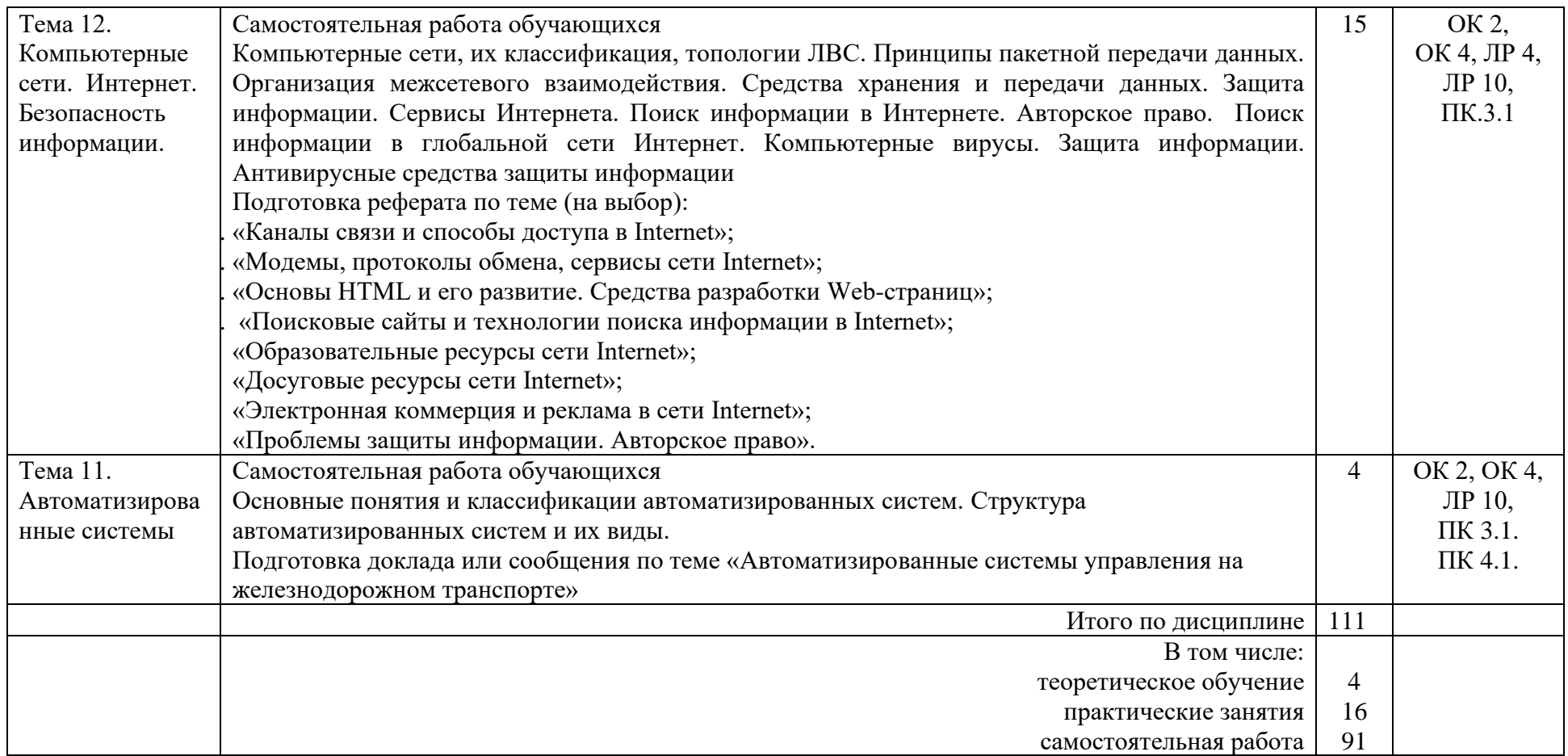

#### 3 УСЛОВИЯ РЕАЛИЗАЦИИ РАБОЧЕЙ УЧЕБНОЙ ПРОГРАММЫ ДИСЦИПЛИНЫ

3.1. Материально-техническое обеспечение

Рабочая учебная программа дисциплины реализуется в учебном кабинете Информатики и информационных технологий в профессиональной деятельности.

Оборудование учебного кабинета:

- рабочее место преподавателя;

- рабочие места по количеству обучающихся;

- доска.

Технические средства обучения:

персональный компьютер преподавателя с установленным лицензионным программным обеспечением;

- персональные компьютеры по количеству обучающихся с установленным лицензионным программным обеспечением;

- проектор;

- экран.

3.2. Информационное обеспечение обучения.

Перечень рекомендуемых учебных изданий, Интернет- ресурсов, дополнительной литературы

1 Основная учебная литература:

1.1 Гаврилов, М. В. Информатика и информационные технологии: учебник для среднего профессионального образования / М. В. Гаврилов, В. А. Климов.— 4 е изд., перераб. и доп.— Москва: Юрайт, 2020.— 383с.— (Профессиональное образование).— ISBN978-5-534-03051-8. — Текст : электронный // ЭБС Юрайт [сайт]. — URL: https://urait.ru/bcode/449286

2 Дополнительная литература

2.1 Новожилов, О. П. Информатика в 2 ч. Часть 1 учебник для среднего профессионального образования/ О. П.Новожилов — 3-е изд., перераб. и доп.— Москва: Юрайт, 2020.— 320с.— (Профессиональное образование).— ISBN978-5-534-06372-1. — Текст : электронный // ЭБС Юрайт [сайт]. — URL: https://urait.ru/bcode/448995

2.2 Новожилов, О. П. Информатика в 2 ч. Часть 2 учебник для среднего профессионального образования/ О. П. Новожилов.— 3-е изд., перераб. и доп.— Москва: Юрайт, 2020.— 302с.— (Профессиональное образование).— ISBN 978-5-534-06374-5. — Текст : электронный // ЭБС Юрайт [сайт]. — URL: https://urait.ru/bcode/448996

3 Электронные ресурсы:

3.1 Библиотека КрИЖТ ИрГУПС : [сайт] / Красноярский институт железнодорожного транспорта –филиал ИрГУПС. – Красноярск. – URL: http://irbis.krsk.irgups.ru/. – Режим доступа: после авторизации. – Текст : электронный.

3.2 Образовательная платформа Юрайт : электронная библиотека : сайт / ООО «Электронное издательство Юрайт». – Москва. – URL: https://urait.ru/. – Режим доступа: по подписке. – Текст : электронный.

3.3 Красноярский институт железнодорожного транспорта : [электронная информационно-образовательная среда] / Красноярский институт железнодорожного транспорта. – Красноярск. – URL: http://sdo.krsk.irgups.ru/. – Текст : электронный.

## 4 КОНТРОЛЬ И ОЦЕНКА РЕЗУЛЬТАТОВ ОСВОЕНИЯ ДИСЦИПЛИНЫ

Контроль и оценка результатов освоения дисциплины осуществляется преподавателем в процессе проведения текущего контроля и промежуточной аттестации.

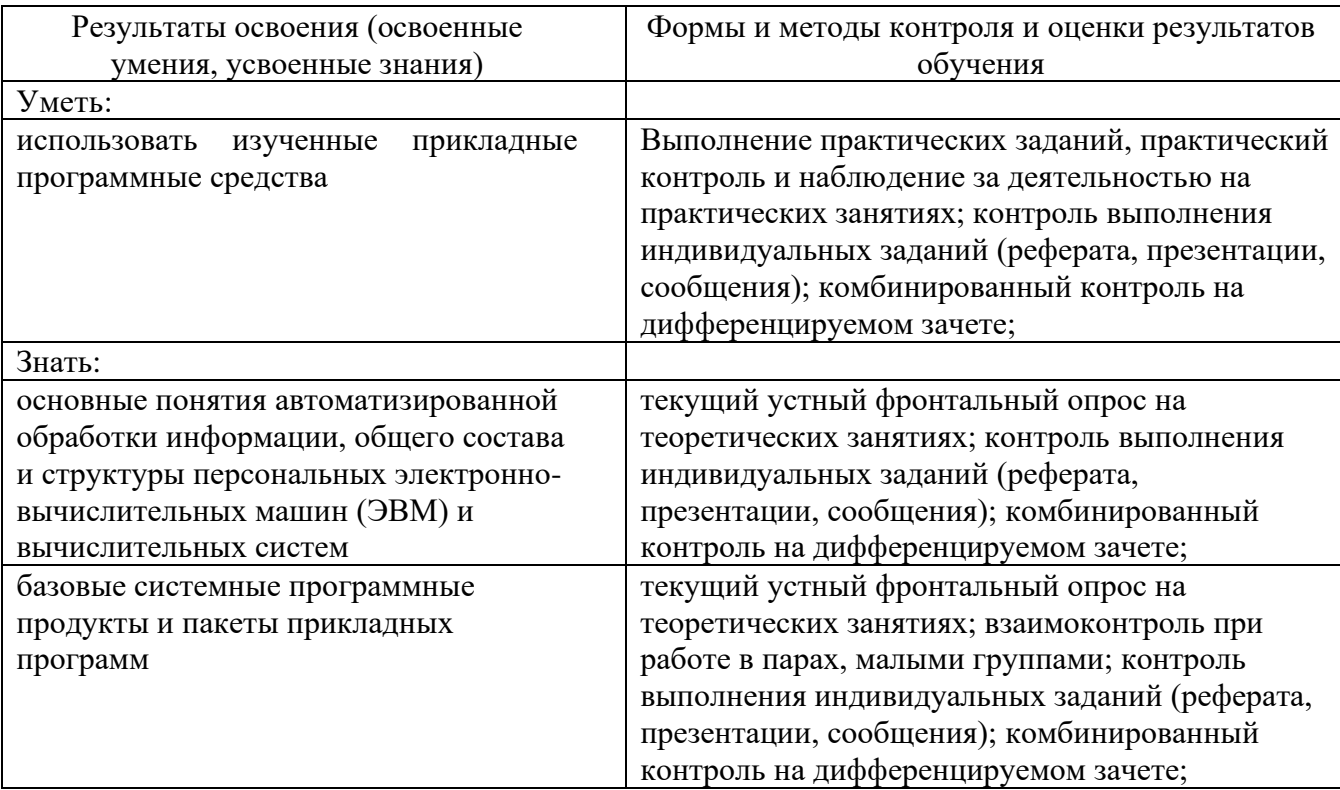

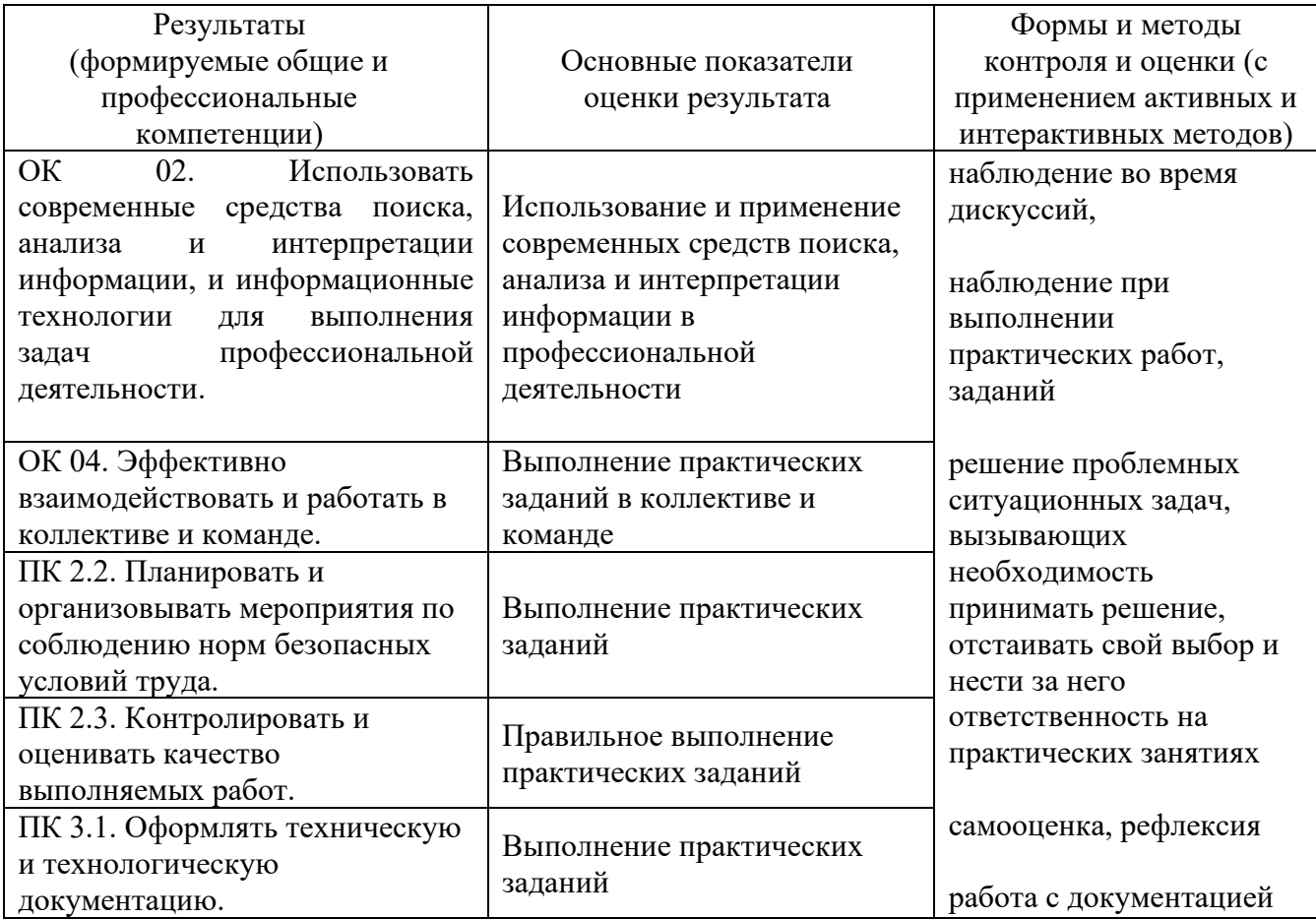

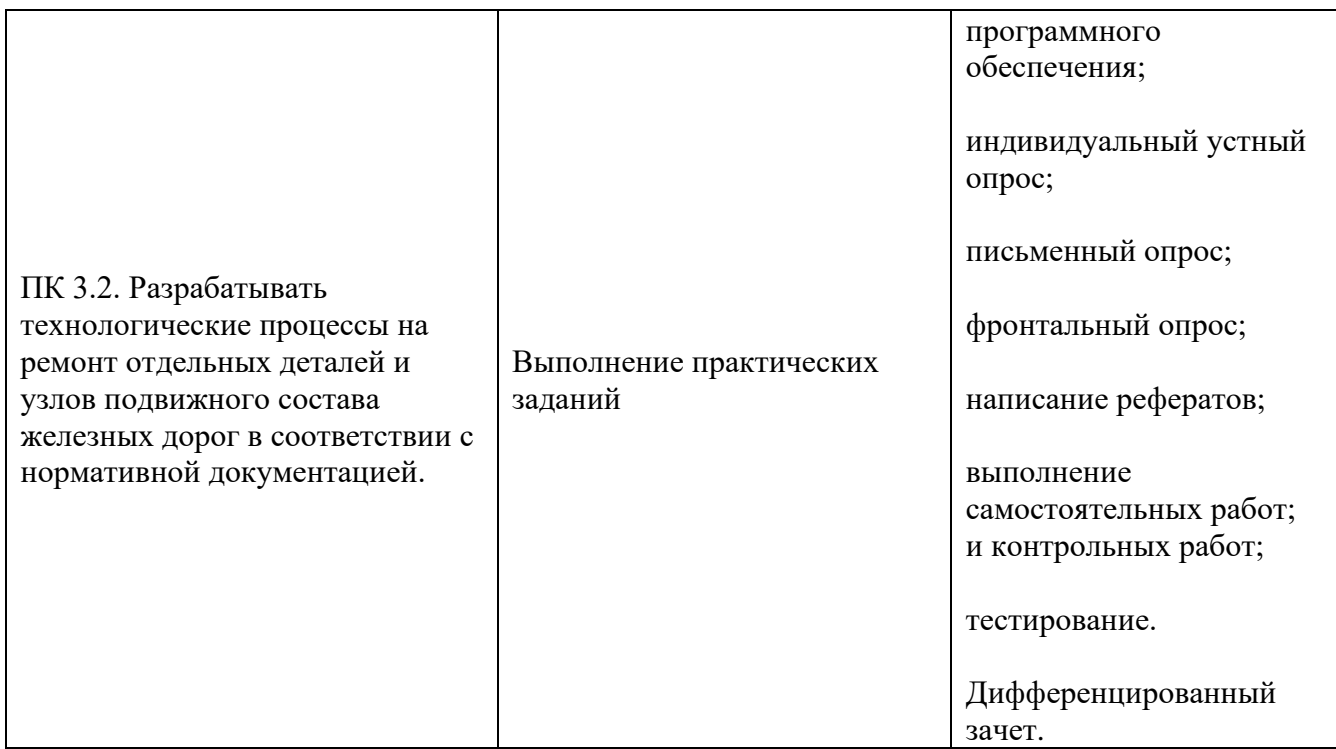

#### 5 ЛИСТ ВНЕСЕНИЯ ИЗМЕНЕНИЙ И ДОПОЛНЕНИЙ, ВНЕСЕННЫХ В РАБОЧУЮ УЧЕБНУЮ ПРОГРАММУ ДИСЦИПЛИНЫ

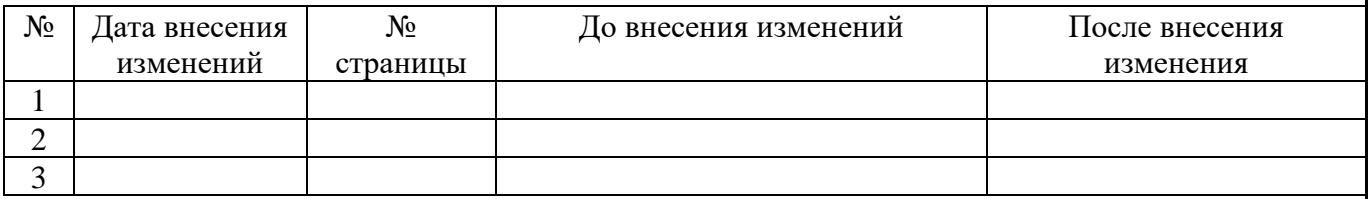